# 1 minute video tweet Capacity building event

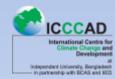

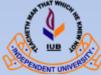

#### 1 Dec 2016

#### By Mohammad Nazmul Chowdhury Content Manager & Research Officer ICCCAD, IUB

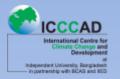

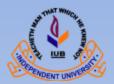

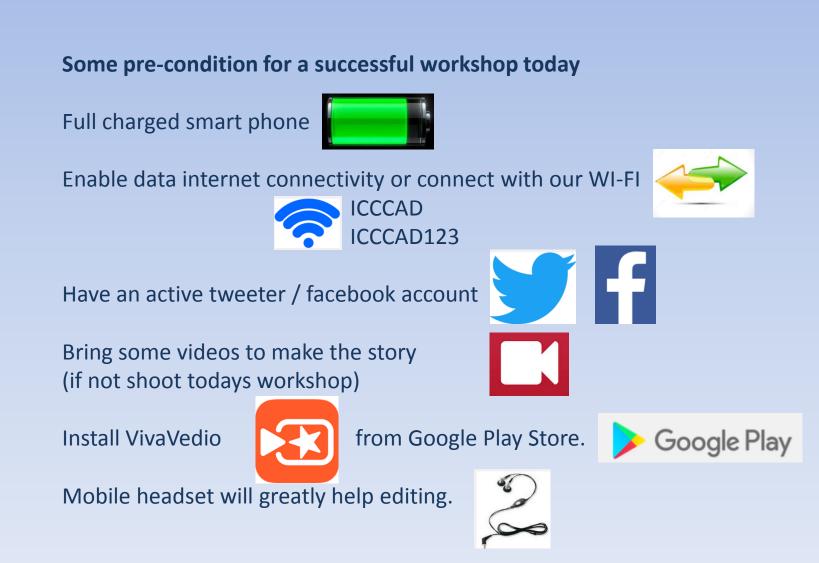

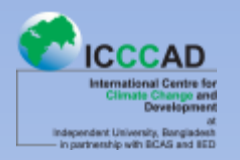

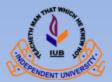

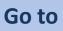

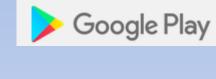

Search Viva video

Install

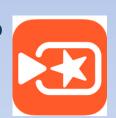

#### **OPEN Viva Vedio**

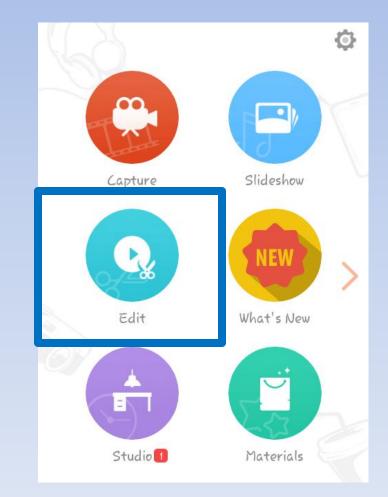

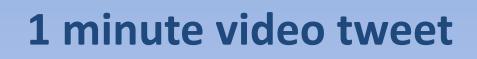

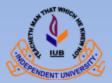

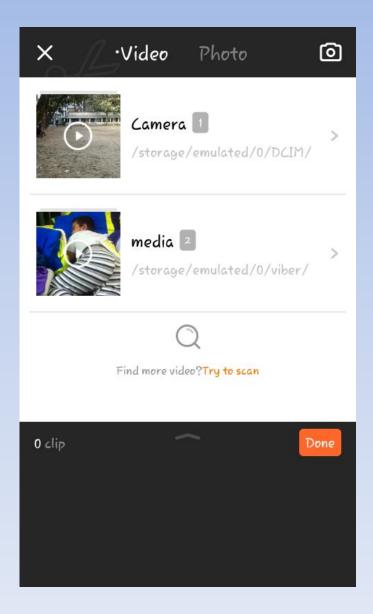

#### Select one video clip from your phone

in partnership with BCAS and BED

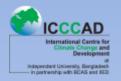

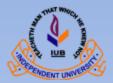

#### Take your desire video and sound, while cutting check the sound carefully

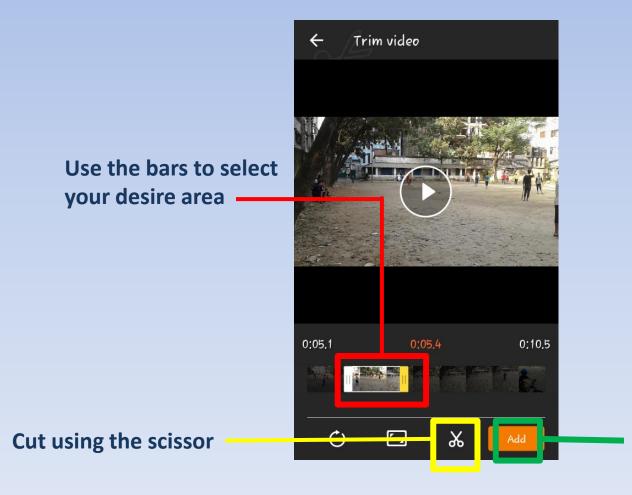

Finished with this clip? Add all cuttings

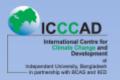

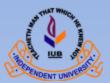

Now add more cuttings by selecting your file and using trim from different video clips

When you are done cutting

Lets merge all the cuttings

By clicking on DONE

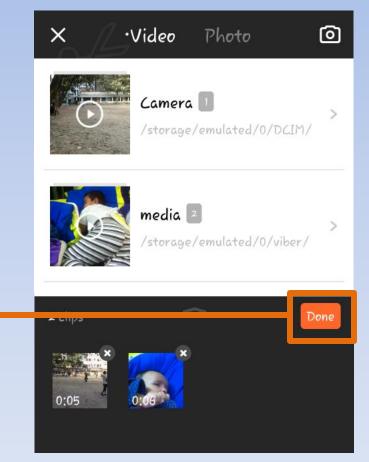

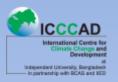

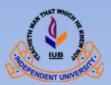

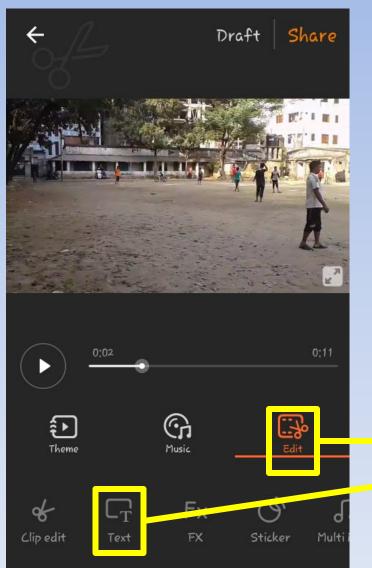

Wow!

All selected cuttings are merged in one video.

Lets add

title give credits write some info like date, place finish with thanks or The End ©

Use text under the edit button

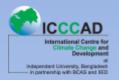

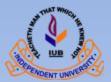

#### We are working at edit menu Adding text

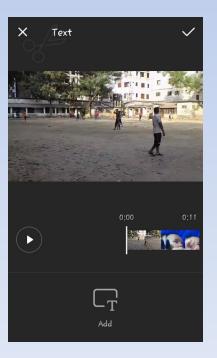

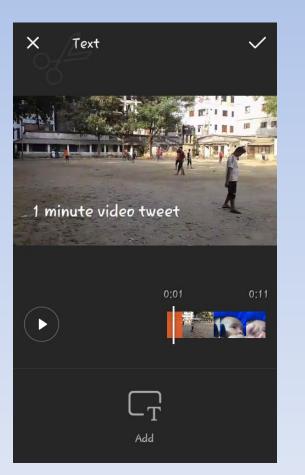

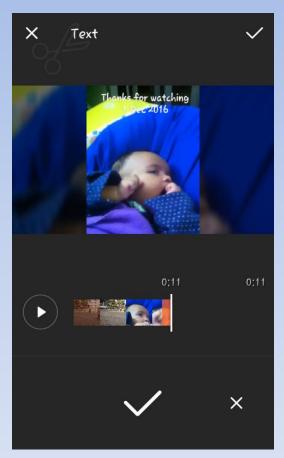

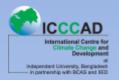

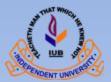

#### We are working at edit menu

#### Add music Or your voice

You may also use the features

#### Stickers

Fx

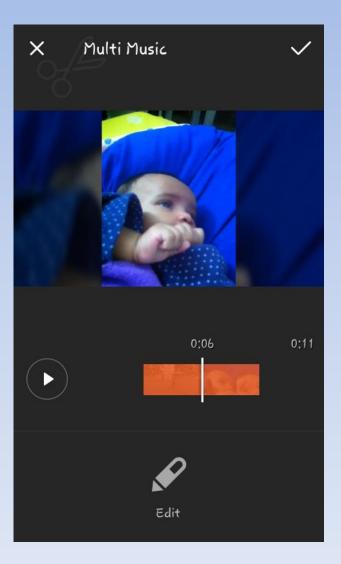

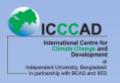

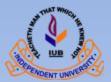

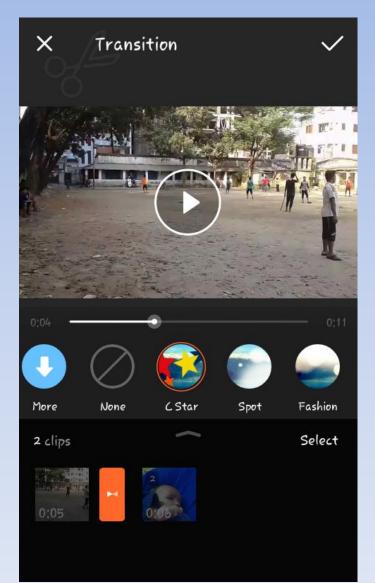

We are working at edit menu

#### Transition is important to cover the gap between two cuttings

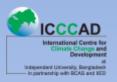

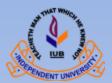

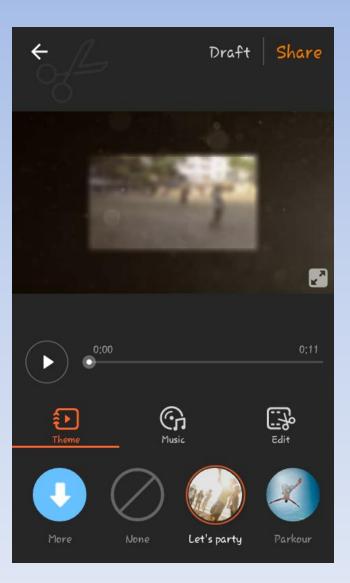

**Check out the themes** 

They're often interesting

Carefully select a theme which goes with your focus

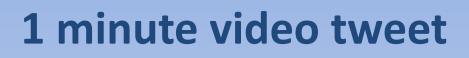

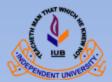

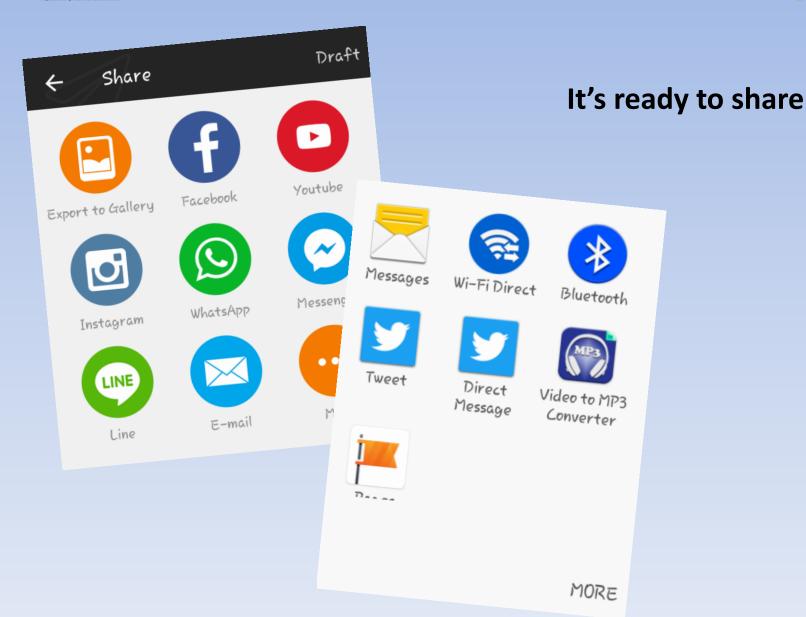

CCCAD

Iternational Centre 5

Independent University, Bangladesh - In partnership with BCAS and BED

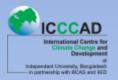

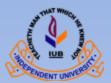

# **Re check before sharing**

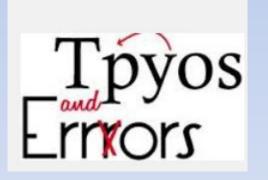

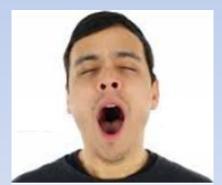

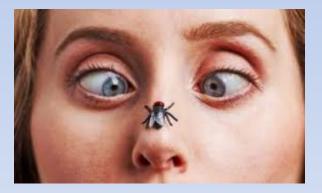

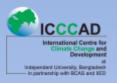

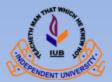

|           | Draft   |
|-----------|---------|
|           |         |
| 3%        | eligiei |
| Exporting | **      |
| Cancel    |         |

#### Lets upload

#### It might take some time

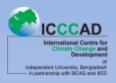

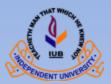

#### 

Sharing my 1minute video after the workshop @cnazmul78 @SaleemulHuq Icccad.net/events/1-minute-videotweet-workshop

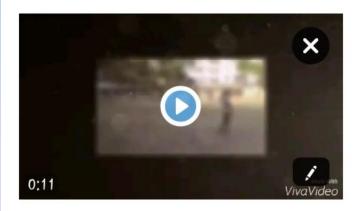

47

Tweet

Don't forget to tag
Dr. Saleemu Huq @SaleemulHuq
And
Nazmul @cnazmul78
What ever you made he will like
the fact that we can video tweet an event

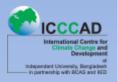

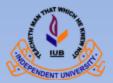

#### Was this effective?

#### Let's check the expected out comes

- Trimming video to delete unwanted moments from a large clip;
- Merge several video clips into one;
- Include a title and text into your video;
- Add/remove sounds/music
- Add transitions between cuttings
- Make a 1 minute video highlight
- tweet from your smart phone

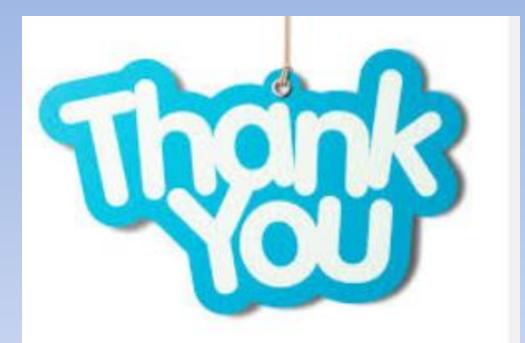

# 1 minute video tweet Capacity building event

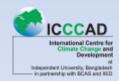

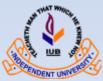